# **computer forensics and [investigations](http://pdfdirpp.com/download.php?q=computer forensics and investigations final exam.pdf) final exam.pdf**

**FREE PDF [DOWNLOAD](http://pdfdirpp.com/download.php?q=computer forensics and investigations final exam.pdf)**

**[NOW!!!](http://pdfdirpp.com/download.php?q=computer forensics and investigations final exam.pdf)**

Source #2:

**computer forensics and [investigations](http://pdfdirpp.com/download2.php?q=computer forensics and investigations final exam.pdf) final exam.pdf FREE PDF [DOWNLOAD](http://pdfdirpp.com/download2.php?q=computer forensics and investigations final exam.pdf)**

Computer Forensics [Investigation](file:///search?q=Computer+Forensics+Investigation+Procedures&FORM=QSRE1) **Proc**â€ **Computer [Investigation](file:///search?q=Computer+Investigation&FORM=QSRE3)** Related searches for computer forensics and investigations fi $a \in \mathbb{R}$ 

**Guide to** [Computer](file:///search?q=Guide+to+Computer+Forensics&FORM=QSRE2) Forensics

**What Can** Computer [Forensics](file:///search?q=What+Can+Computer+Forensics+Find&FORM=QSRE4) **Find**

Digital Forensics and Computer [Investigations](http://www.spcollege.edu/Digital_Forensics_AS/) A.S. Degree **www.spcollege.edu**/Digital\_**Forensics**\_AS

Careers in **computer forensics**. Our programs prepare you to work in the growing field of **computer** and digital **forensics** as: Information Security Analyst

Computer Hacking Forensic Investigator [Certification](http://www.eccouncil.org/Certification/Computer-Hacking-Forensics-Investigator)

www.eccouncil.org/Certification/**Computer**-Hacking-**Forensics**... **Computer forensics** training teaches that **computer forensics investigation** is the process of detecting hacking attacks and properly extracting evidence to report the ...

# Digital Forensics and Computer [Investigations](http://www.spcollege.edu/courses/program/DIGFORN-AS) | Degree ...

**www.spcollege.edu**/courses/program/DIGFORN-AS Digital **Forensics** and **Computer Investigations** DIGFORN-AS. Anna Goree, Advisor, AC (727) 341-4456 Kevin Thomas, Lead Instructor, AC (727) 341-4540

# [computer](http://www.trainingplanet.com/html/computer_forensics_training.html) forensics training CHFI Certified Hacking ...

www.trainingplanet.com/html/**computer**\_**forensics**\_training.html **Computer** hacking **forensic investigation** is the process of detecting hacking attacks and properly extracting evidence to report the crime and conduct audits to prevent ...

#### TC3 Catalog: [Computer](http://www.tc3.edu/catalog/ap_program.asp?dp=computer_forensics) Forensics Program

**www.tc3.edu**/catalog/ap\_program.asp?dp=**computer**\_**forensics Computer Forensics** (HEGIS: 5505) A.A.S. Degree. More and more crimes are committed with the aid of computers. Whether they are used in the commission of the  $\hat{a}\epsilon$ 

# Forensic science - Wikipedia, the free [encyclopedia](http://en.wikipedia.org/wiki/Forensic_science)

**en.wikipedia.org**/wiki/**Forensic**\_science **Forensic** science is the scientific method of gathering and examining information about

the past. This is especially important in law enforcement where **forensics** is ...

# Final Exam Schedule - [Champlain](http://www.champlain.edu/current-students/academic-information/registrars-office/final-exam-schedule) College | Academic Degree ...

www.champlain.edu/.../registrars-office/**final**-**exam**-schedule Links to the **final exam** schedule by subject and instructor at Champlain College

#### The Official CHFI Study Guide (Exam 312-49): for [Computer](http://www.amazon.com/Official-CHFI-Study-Guide-312-49/dp/1597491977) ...

**www.amazon.com** › â€| › Business & [Management](http://www.amazon.com/Business-Culture-Computers-Internet-Books/b?ie=UTF8&node=549726) › [Privacy](http://www.amazon.com/Privacy-Business-Culture-Books/b?ie=UTF8&node=3641) This is the official CHFI (**Computer** Hacking **Forensics** Investigator) study guide for professionals studying for the **forensics** exams and for professionals needing the ...

# CEIC 2014 - About - [EnCase](http://www.guidancesoftware.com/ceic/)

# www.guidancesoftware.com/ceic

CEIC is one of the premiere CyberSecurity Conferences for anyone involved in digital **investigations**.

#### CIST 2612 Final Exam [Flashcards](http://www.flashcardmachine.com/cist-2612finalexam.html) - Flashcard Machine

www.flashcardmachine.com › [Flashcards](http://www.flashcardmachine.com/flashcards.html) › **[Computer](http://www.flashcardmachine.com/computer-science.html)** Science In data recovery, vou don't necessarily need a sterile target drive when restoring the **forensics** image. Typically, the customer or your companv just wants the data back.

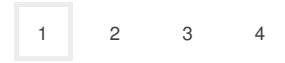

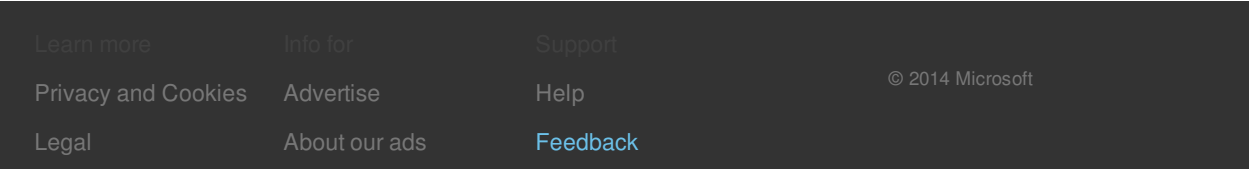

Ad related to **computer forensics and investigations final exam**

# **[Computer](http://0.r.msn.com/?ld=DviKGkY2sJUTnM5IRK4ubFazVUCUyvfVtVR_Bi5oSxL1boWheHqTtwzF2Jic2s7Sz-e22RPc5oAQ8xk9qmKN0Rp3uH7u6PN35Au2rLce7qUJQjbT8uupN_8-F6G6dplQN_D2QP-U6RWsdt_TcbQ1yBH_aOZSs&u=www.computerforensicsconsultingllc.com) Forensics**

**computerforensicsconsultingllc.com Investigations**, Expert Witness, Event Date and Time Analysis

See [your](http://advertise.bingads.microsoft.com/en-us/search) ad here »

Related searches

Computer Forensics [Investigation](file:///search?q=Computer+Forensics+Investigation+Procedures&FORM=R5FD) **Procedures**

**Guide to** [Computer](file:///search?q=Guide+to+Computer+Forensics&FORM=R5FD1) Forensics

Computer [Investigation](file:///search?q=Computer+Investigation&FORM=R5FD2)

**What Can** Computer [Forensics](file:///search?q=What+Can+Computer+Forensics+Find&FORM=R5FD3) **Find**

Forensic [Computer](file:///search?q=Forensic+Computer+Analysis&FORM=R5FD4) **Analysis**

[Forensic](file:///search?q=Forensic+Laptop&FORM=R5FD5) **Laptop**

**Private [Investigator](file:///search?q=Private+Investigator+Computer&FORM=R5FD6)** Computer